Martin Evans IBM MQ Technical Product Manager

Jacob Uzzell

IBM MQ Product Manager

# Disclaimer

- IBM's statements regarding its plans, directions, and intent are subject to change or withdrawal without notice at IBM's sole discretion.
- Information regarding potential future products is intended to outline our general product direction and it should not be relied on in making a purchasing decision.
- Information about potential future products may not be incorporated into any contract.
- The development, release, and timing of any future features or functionality described for our products remains at our sole discretion.

• The information mentioned regarding potential future products is not a commitment, promise, or legal obligation to deliver any material, code or functionality.

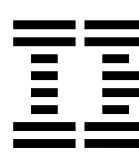

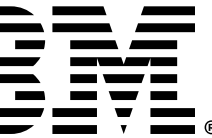

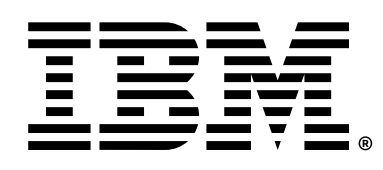

- IBM Confidential. Unless specifically advised otherwise, you should assume that all the information in this presentation (whether given in writing or orally) is IBM Confidential and restrict access to this information in accordance with the confidentiality terms in place between your organization and IBM.
- Content Authority. The workshops, sessions and materials have been prepared by IBM or the session speakers and reflect their own views. They are provided for informational purposes only, and are neither intended to, nor shall have the effect of being, legal or other guidance or advice to any participant. While efforts were made to verify the completeness and accuracy of the information contained in this presentation, it is provided AS-IS without warranty of any kind, express or implied. IBM shall not be responsible for any damages arising out of the use of, or otherwise related to, this presentation or any other materials. Nothing contained in this presentation is intended to, nor shall have the effect of, creating any warranties or representations from IBM or its suppliers or licensors, or altering the terms and conditions of the applicable license agreement governing the use of IBM software.
- Performance. Performance is based on measurements and projections using standard IBM benchmarks in a controlled environment. The actual throughput or performance that any user will experience will vary depending upon many factors, including considerations such as the amount of multiprogramming in the user's job stream, the I/O configuration, the storage configuration, and the workload processed. Therefore, no assurance can be given that an individual user will achieve results similar to those stated here.
- Customer Examples. Any customer examples described are presented as illustrations of how those customers have used IBM products and the results they may have achieved. Actual environmental costs and performance characteristics may vary by customer. Nothing contained in these materials is intended to, nor shall have the effect of, stating or implying that any activities undertaken by you will result in any specific sales, revenue growth or other results.
- Availability. References in this presentation to IBM products, programs, or services do not imply that they will be available in all countries in which IBM operates.
- Trademarks. IBM, and the IBM logo are trademarks of International Business Machines Corporation, registered in many jurisdictions.
	- Other company, product and service names may be trademarks, registered marks or service marks of their respective owners. A current list of IBM trademarks is available on the web at "Copyright and trademark information" ibm.com/legal/copytrade.shtml

# Disclaimer

Introduction Etsefania Mendoza

## Latest Features in 9.3.5

#### Martin Evans and Jacob Uzzell

### Summary

 $\lambda$ 

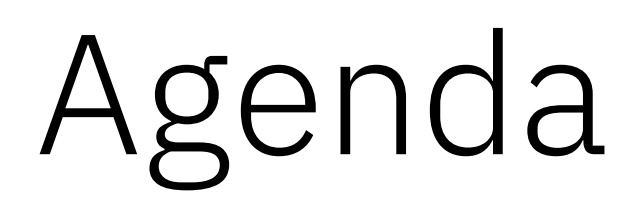

© 2024 International Business Machines Corporation

4

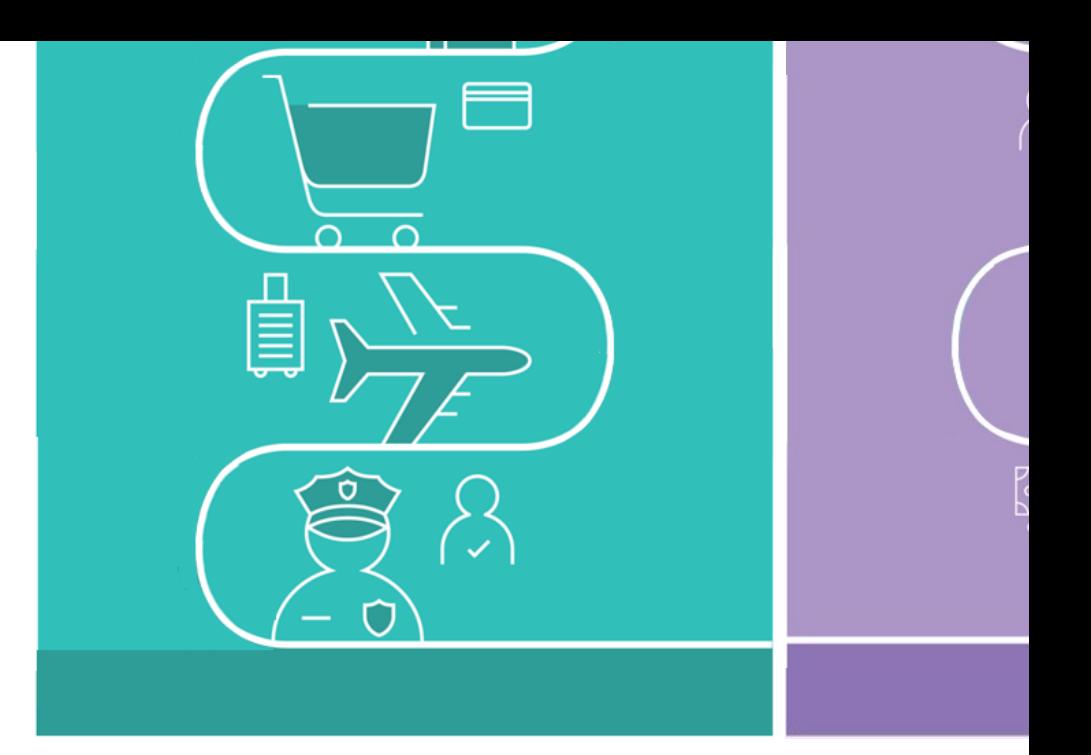

### The world depends on reliable

- 98 of the top 100 global Banks using IB
- 9 of the top 10 global Healthcare provid
- 6 of the top 10 global Retailers
- 9 of the world's top 10 global Airlines
- 9 of the top 10 global Insurers
- 9 of the top 10 global IT Services companies

- *A "reliable and dependable messaging system with broad deployment options"*
- *"IBM MQ is a very powerful tool for asynchronous messages exchange across different platforms"*
- *"Easy to install and manage the QM and Queues. Ensures Message delivery"*
- *"IBM Messaging Queue Service is reliable, robust and secure."*

## IBM MQ | Best-in-class enterprise messaging

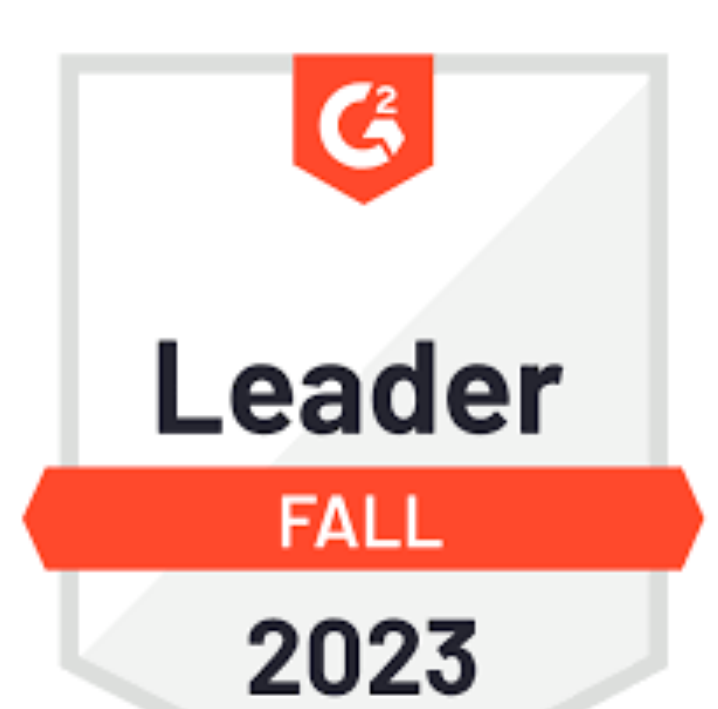

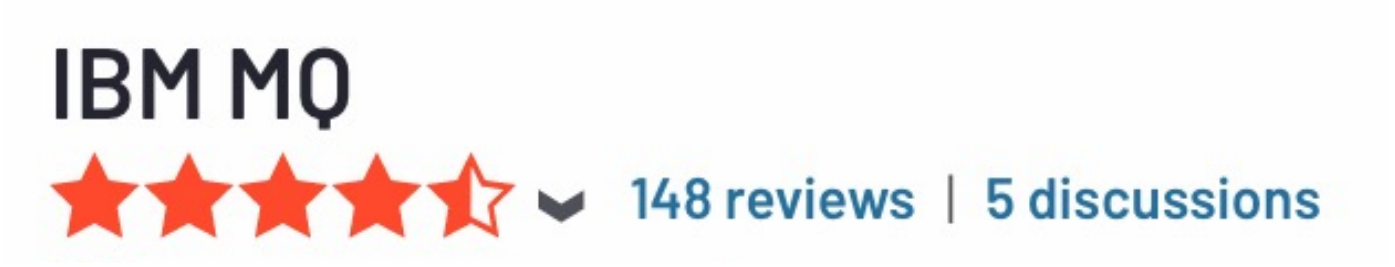

"Easy queue management, the platform practically works by itself after correct configuration."

- G2 Reviewer ★★★★★

Review Star Breakdown

"Good message browser features that we don't find in the same way in competitors."

·G2 Reviewer ★★★★★

|||||||||||||||||||| 96%

of users rated us 4 or 5 stars

Ease of Use

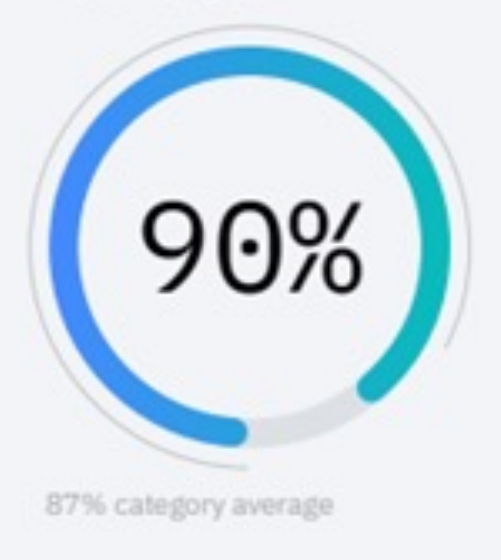

**Meets Requirements** 

93% 90% category average "IBM MQ is easy to use and is scalable that makes it the best among all."

· G2 Reviewer ★★★★★

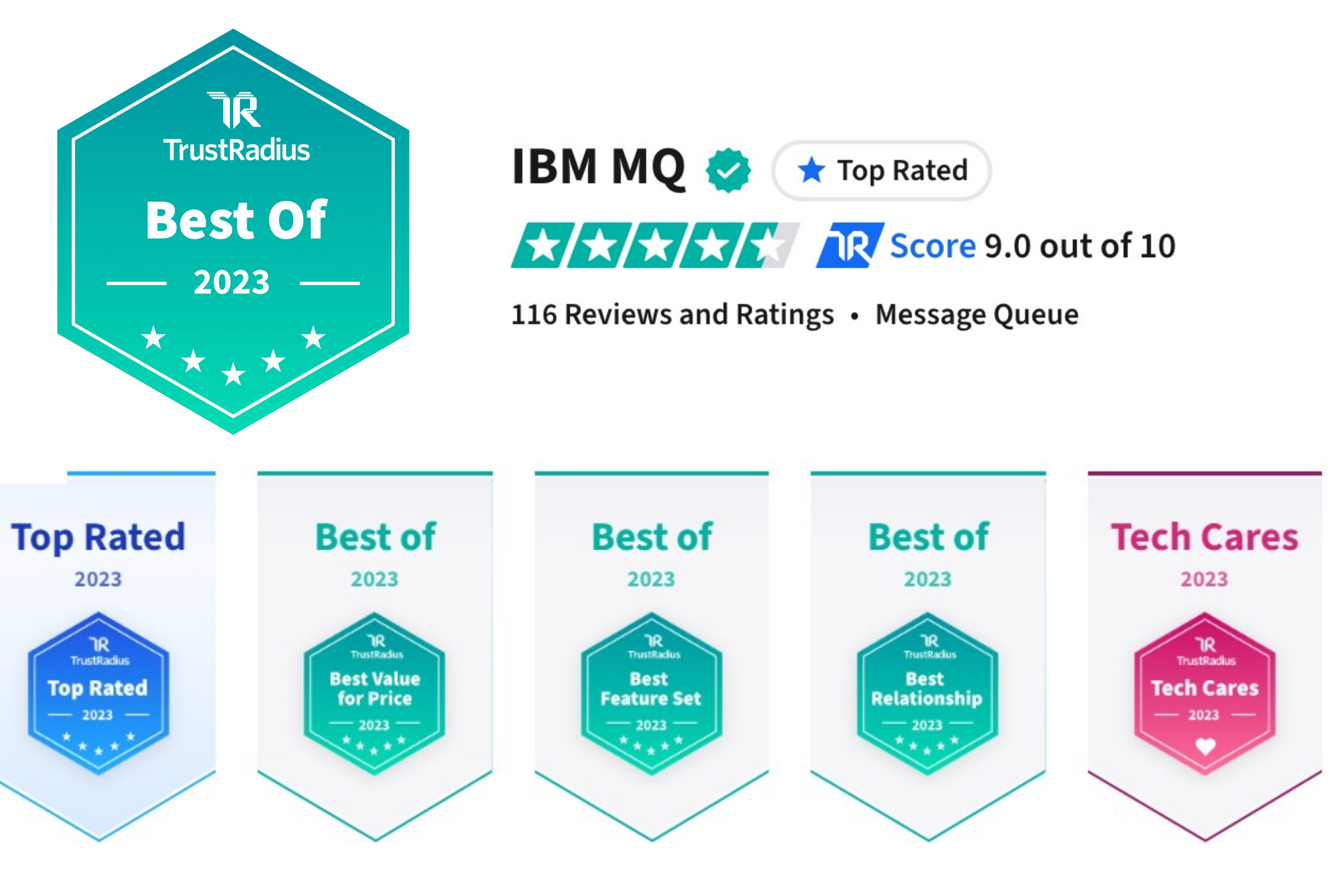

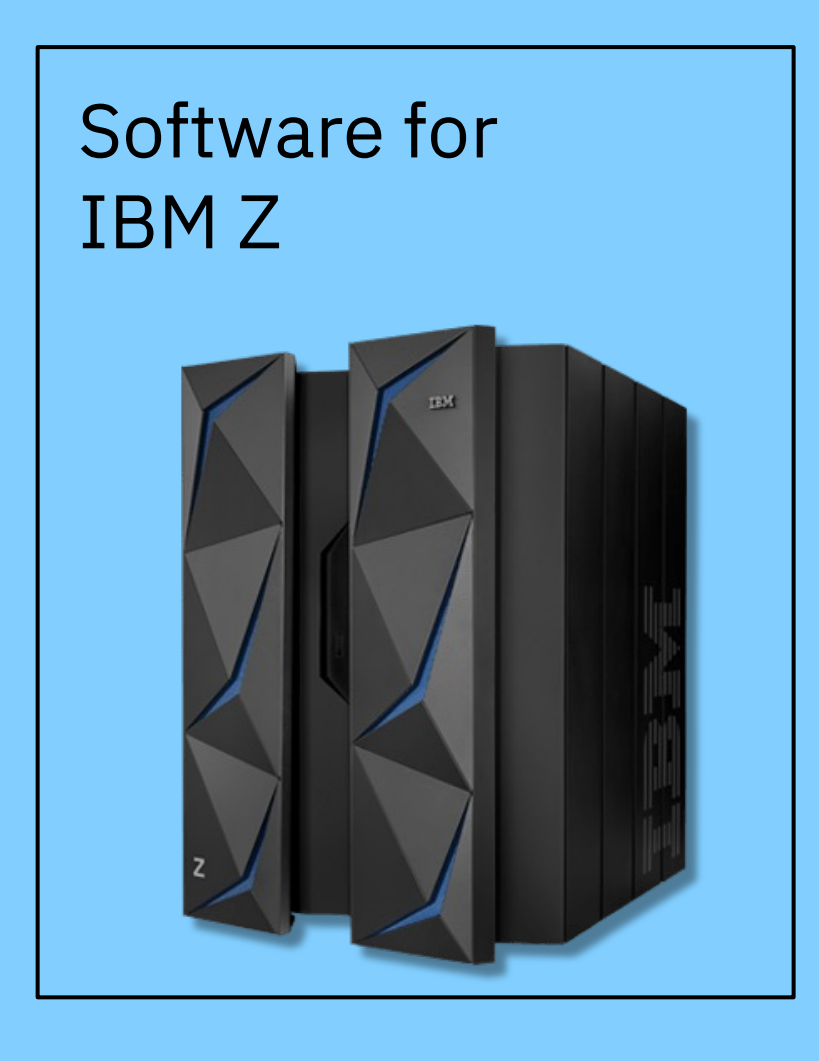

#### MQ Appliance

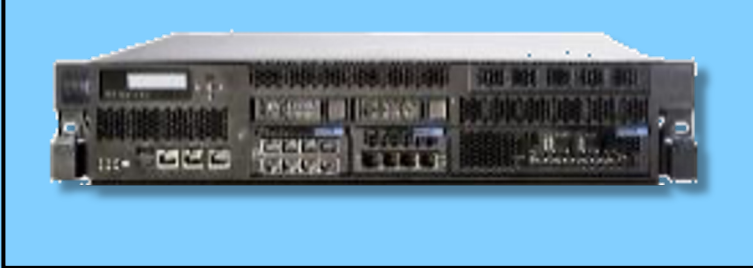

#### HPE NonStop / Virtualized NonStop

**Hybrid Cloud** Use the same I premises and i

> Windows AIX IBMi Linux

…

### Long-Term Support

Approximately every two years a new LTS version is released, rolling up many of the CD capabilities into a release with 5+3 support attached.

Required by those looking for fixed function.

#### Mix and Match

Both are available under the same license.

Both can interoperate, just like any previous version of MQ.

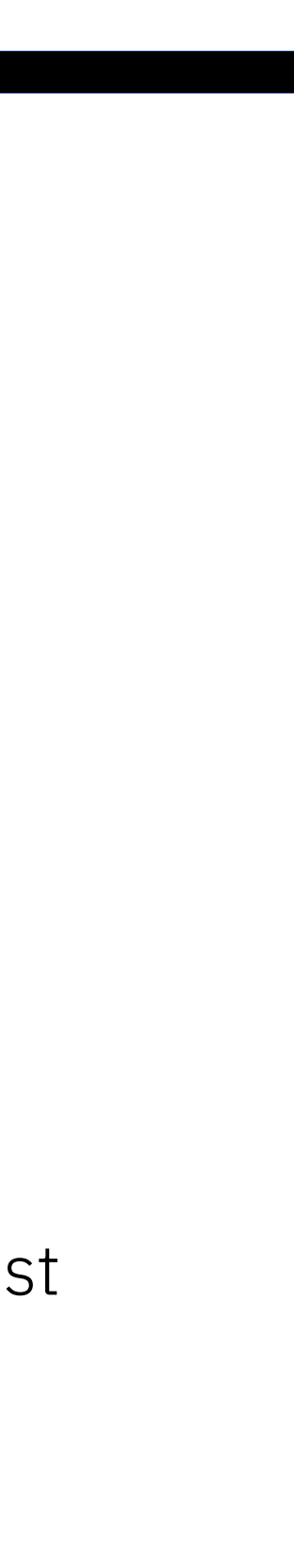

### Continuous Delivery

New CD versions of MQ are released approximately every four months, incrementally introducing new product capabilities.

Intended for those that can continually integrate.

#### In 2016 MQ introduced a dual Long-Term Support and a Continuous Delivery model.

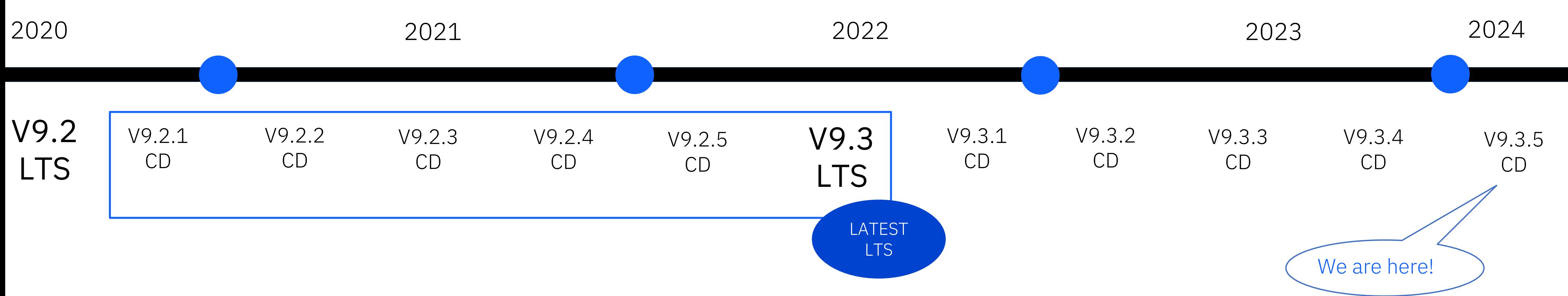

## IBM MQ | Delivery Cadence

## IBM MQ What's new v9.3.5

![](_page_8_Figure_8.jpeg)

![](_page_8_Picture_214.jpeg)

© 2024 International Business Machines <sup>9</sup>

### IBM MQ console

Rapidly identify and resolve issues with new dashboards in the MQ Console that show key information about the health of your entire MQ estate, regardless of where or how IBM MQ is deployed.

JSON web token (JWT) Java support

IBM MQ clients can now use Java and C with JSON web tokens.

### MQ Console new application overview panel

Manage / **Tell Queue manager: QM1** 9.3.4.0 Queues Events **Applications** Overview **Connected applications Connections Instances Name App channels** App channel instances  $\sim$  amqsget  $\mathbf{1}$ Items per page:  $10 \times 1 - 1$  of 1 items

#### Manage / 国 Q

![](_page_9_Picture_124.jpeg)

v9.3.4

![](_page_9_Picture_8.jpeg)

![](_page_9_Picture_125.jpeg)

Last Updated: 2 minutes ago  $\mathbb{Q}$ 

17 hours ago

View configuration &

![](_page_9_Picture_126.jpeg)

![](_page_10_Picture_0.jpeg)

View configuration & MQ network Applications This page will display the queue managers that are connected to this queue manager  $\begin{matrix} Q & & Q \end{matrix}$ **Status** Data transferred Message flow Last message Clusters You don't currently have any connections to display  $1 \vee$  of 1 pages  $| \cdot | \cdot |$ Items per page:  $10 \vee 0$ -0 of 0 items View configuration & MQ network Applications Last Updated: 17 seconds ago  $\mathbb{Q}$ Running queue manager channel instances **Connected queue managers Cluster membership**  $\overline{0}$  $\overline{0}$ 0 cluster queue managers Failing queue manager channels Longest message delays (i) **Unattended transmission queues Retrying** 7 short retries remaining (420s) (i) No unattended transmission queues (1) No channels with long message delays Listeners Queue manager channel security **Remote connection versions**  $\bigcap$ ∠ (i) No active queue manager channels (i) No active queue manager channels 1 running listeners

v9.3.4

![](_page_11_Picture_5.jpeg)

<mark>Queue m</mark>

![](_page_11_Picture_4.jpeg)

![](_page_11_Picture_0.jpeg)

Inactive channel status tile added to queue manager channels.

![](_page_11_Picture_2.jpeg)

Connecte Queue ma Queue ma instances

![](_page_11_Picture_59.jpeg)

![](_page_11_Picture_9.jpeg)

## MQ Console

new for z/OS - storage classes

![](_page_12_Picture_30.jpeg)

#### View configuration &

e manager to map queues to page sets.

![](_page_12_Picture_31.jpeg)

# MQ Console

time zone improvements

Queues Ever 2 queues with messages 0 queues open for work **Deepest queues** UK browser - queues overview - showing a message on a USA hosted queue 2/5000 manager adjusted for UK time zone Last put: 11 seconds ago **Attached apps** Last put note: queue details panel still shows 8 hours ago queue manager time zone

![](_page_13_Picture_2.jpeg)

![](_page_13_Picture_84.jpeg)

### MQ Console time zone improvements

![](_page_14_Figure_1.jpeg)

## Standalone Web Server

decoupled, backward compatible, scalable and highly available

![](_page_15_Picture_3.jpeg)

Available for Unix-based (AIX and Linux p/x/z) and Windows

What is OpenTelemetry ?

- An observability framework and toolkit designed to create and manage trace, metrics, and log data.
- It is vendor and tool agnostic it can be used with a broad variety of observability solutions:
	- Commercial offerings such as IBM Instana
	- Open-source tools like Jaeger and Prometheus

![](_page_16_Picture_153.jpeg)

Diagnose problems across multiple systems fast, using data to pinpoint where issues are

![](_page_16_Picture_12.jpeg)

Gain insights to optimise performance end-to-end, ultimately improving customer experience

![](_page_16_Picture_14.jpeg)

Futureproof – open and likely to become a cross-industry de facto standard for observability

## OpenTelemetry Tracing

#### What you need to know:

- Available for Windows and Unix-based platforms (AIX, Linux p/x/z) in VMs and containers. Not available to IBM MQ Appliance.
- Instana Exit shipped with IBM MQ as a supporting program
- Available from 9.3.5 CD and later (will be available for LTS from Next Major release).

![](_page_16_Picture_20.jpeg)

### Benefits:

![](_page_16_Picture_10.jpeg)

### Zipkin UI

![](_page_17_Picture_107.jpeg)

#### $\bar{x}_A$  english  $\sim$

 $\hat{L}$ 

Search by trace ID

 $\equiv$  SPAN TABLE

 $\equiv$ 

![](_page_17_Picture_5.jpeg)

### Jaeger UI

![](_page_18_Picture_57.jpeg)

![](_page_18_Figure_3.jpeg)

system.

Logs require no coding just installation community supported OpenTeleme

https://marketaylor.synology.me/?p

The open-source metrics samples now emitter capability.

https://marketaylor.synology.me/?p

Note that the samples are not suppo

Vote for this to be part of the IBM M

https://ideas.ibm.com/ideas/MESNS

"alg": "HS256",

"typ": "JWT"

IBM MQ uses a password-less approach to authentication with JSON Web Tokens (JWT) enabling applications to operate in a secure, Multi-Factor Authentication (MFA) environment.

> Token-based authentication eliminates the need for storing and transmitting passwords, which can be a security vulnerability.

![](_page_20_Picture_12.jpeg)

 $\{$ 

You can use one trusted issuer so your applications can authenticate with many services without separately registering with all of them.

Tokens can be used across multiple, diverse applications or other endpoints, enabling easier secure collaboration between enterprises and platforms.

## Token-based authentication for Java

IBM MQ

![](_page_20_Figure_4.jpeg)

![](_page_20_Picture_6.jpeg)

![](_page_20_Picture_8.jpeg)

Available on Unix-based platforms (inc. AIX®, Linux®, and OpenShift® Container Platforms.)

First released in v9.3.4 for C clients, updated in v9.3.5 for Java

### Recover environments and upgrade hardware faster with secure backup and restore. Secure Backup on MQ Appliance

MQ Appliance currently requires users to backup various system configuration files individually and manually recreate local users, introducing the risk of errors.

![](_page_21_Picture_54.jpeg)

Secure Backup is encrypted using a digital certificate,  $\frac{1}{10}$  so it can contain user passwords, certificates and sensitive files to easily archive and restore full MQ Appliance configurations.

![](_page_21_Picture_7.jpeg)

rib available to tempolaly.///

![](_page_21_Picture_5.jpeg)

Additional scenarios benefit from an increase in active log I/O

![](_page_22_Figure_2.jpeg)

## Expansion of zHyperWrite

MQ for z/OS using zHyperWrite writes to logs in parallel, improving I/O throughput.

![](_page_22_Picture_4.jpeg)

To maximise log write speed potential, zHyperWrite will now always be attempted on log writes

![](_page_22_Figure_7.jpeg)

### Gain actionable insights rapidly

### Modernize to public cloud

![](_page_23_Picture_7.jpeg)

### Connect missioncritical applications

© 2024 International Business Machines Corporation

![](_page_23_Picture_5.jpeg)

## IBM MQ | 2024 Focus

![](_page_23_Picture_1.jpeg)

IBM TECHIALIQUE COMMUNITY. WV

- User forums, blogs, webcasts,
- MQ Podcast: Do You MQ? www.do
	- Hear from the IBM MQ expert
- MQ download for developers (f[ree\)](http://www.ibm.biz/MQCommunity)
	- https://developer.ibm.com/ar

![](_page_25_Picture_0.jpeg)

![](_page_26_Picture_0.jpeg)